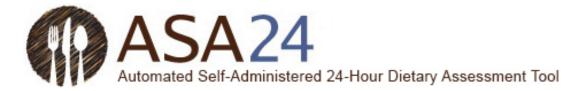

# Participant Help Guide for Completing Food Records Using the Automated Self-Administered 24-Hour Dietary Assessment Tool (ASA24<sup>®</sup>)

# Contents

| Introduction                                | 2  |
|---------------------------------------------|----|
| Report meals and snacks                     | 7  |
| Find foods, drinks, and dietary supplements | 8  |
| My foods and drinks                         | 15 |
| Add details                                 | 20 |
| Review and finish                           | 22 |
| General questions                           |    |

ASA24<sup>®</sup> is a registered trademark of HHS.

Last Reviewed November 7, 2017.

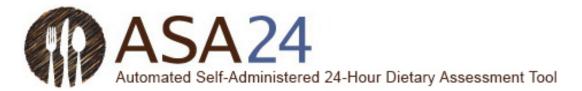

### Introduction

You have been asked to complete a food record by using the Automated Self-Administered 24-Hour Dietary Assessment Tool (ASA24).

A food record captures detailed information about all foods, drinks, and supplements (including vitamins, minerals, herbals, and other dietary supplements) you consumed. You may be asked to complete the record for a single day or for multiple consecutive days.

- For a **single-day food record**: On the day you are asked to report, log in every time you eat or drink, and enter all of the foods, drinks, and dietary supplements you had. On the following day, you can still log in to add items and make changes to the previous day.
- For a **consecutive-day food record**: For each day you are asked to report, log in every time you eat or drink, and enter all of the foods, drinks, and dietary supplements you had. On the day following your last reporting day, you can still log in to add items and make changes to any of the previous days.

It should take about 30 minutes overall to report all your meals and everything you ate and drank for a single day.

This help guide provides answers to frequently asked questions; however, if it does not address your specific question(s), please contact the person who asked you to complete the food record.

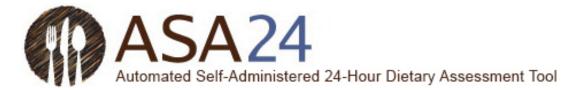

Question: How do I complete a food record using the ASA24 system?

**Answer**: To complete a food record, you will be asked to keep a record of everything you had to eat and drink for one or more days, depending on the instructions you were given. The first step is to report an eating occasion such as a meal, snack, just a drink, or just a supplement. You will then search for foods, drinks, and dietary supplements (vitamins, minerals, herbals, etc.) you consumed by adding to your meal or snack. Finally, you will add details about your foods, drinks, and dietary supplements, such as how they were prepared, the amount you ate or drank, and anything added (such as butter on potatoes, milk to cereal). For dietary supplements, you will be asked about dosage.

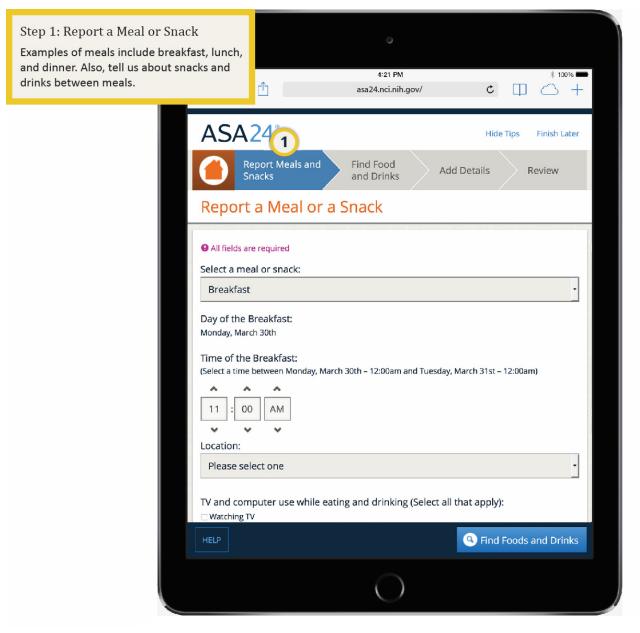

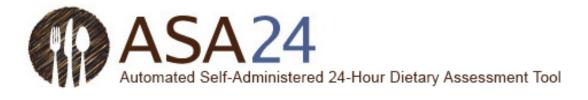

| Step 2: List Items Eaten<br>Search for the foods, drinks, and<br>supplements you had at each ea<br>occasion. |                                                                                                    | * 100% <b>—</b><br>C III () +                                                                           |
|----------------------------------------------------------------------------------------------------|----------------------------------------------------------------------------------------------------|----------------------------------------------------------------------------------------------------|
|                                                                                                    | ASA24° Apport Meals and Snacks Find Food and Drinks Action of the pool of the pool of the | Hide Tips Finish Later<br>dd Details Review<br>What I ate and drank for<br>Breakfast, Monday<br>11:00am |
|                                                                                                    | HELP *                                                                                                    | Finish with this meal                                                                                   |

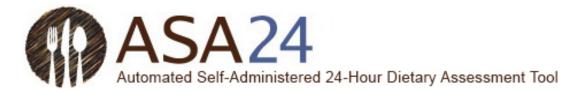

| Step 3: Add Details<br>After you have reported all your foods,<br>drinks, and dietary supplements, add<br>details such as food preparation, portion,<br>or additions (such as, milk in cereal). | 4:21 PM                                                                                                    |
|----------------------------------------------------------------------------------------------------|----------------------------------------------------------------------------------------------------|
| Add o<br>Ø BREA                                                                                                    | A 24°<br>(3) Hide Tips Finish Later<br>Add Details Review<br>Add Details Review<br>Add Details |
| HELP                                                                                                    | Next                                                                                                    |

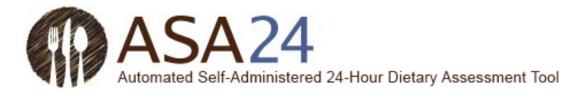

| My Foods & Drinks<br>As you report your meals, snacks, foods,<br>drinks, and dietary supplements, they will<br>appear on this page. Here, you can add<br>more meals or snacks and make changes<br>to what you reported. | 4:21 PM                                                         |
|----------------------------------------------------------------------------------------------------|-----------------------------------------------------------------|
| My For<br>starting Mone<br>BREAK<br>Tuesday 11:<br>Whole w<br>Coffee »                                                                                                    | Report Meals and Snacks Find Food and Drinks Add Details Review |
| HELP                                                                                                    | 📀 Report a Meal 🔗 Review                                        |
|                                                                                                    | 0                                                               |

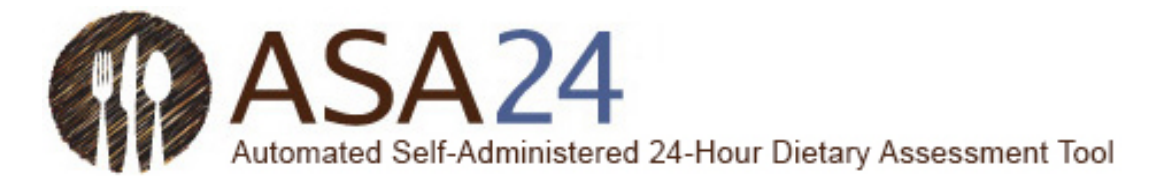

# Report meals and snacks

Question: How do I add a meal or snack?

Answer: Select Report a Meal at the bottom of the My Foods & Drinks screen. Meals include breakfast, lunch, and dinner, as well as eating occasions such as when you have snacks, just a drink, or just a supplement. After you report your meal or snack, you will be asked for details, such as what meal it was and what time you had it. Once you enter meal details, select **Find** Foods and Drinks in the lower right to add foods, drinks, and dietary supplements you had at this meal.

|                                                                                                    | 1                                                                                             |                                                           |                                    |                        |
|----------------------------------------------------------------------------------------------------|-----------------------------------------------------------------------------------------------|-----------------------------------------------------------|------------------------------------|------------------------|
|                                                                                                    |                                                                                               |                                                           |                                    | Show Tips A A Finish L |
|                                                                                                    | eport Meals and<br>nacks                                                                      | G Find Food and Drinks                                    | + Add Details                      | Review                 |
| My Foods                                                                                                    | s & Drinks                                                                                    |                                                           |                                    |                        |
| starting Thursday, J                                                                                                    | une 29th - 12:00am                                                                            |                                                           |                                    |                        |
|                                                                                                    |                                                                                               | WELCOM                                                    | ME                                 |                        |
|                                                                                                    | Use this icon                                                                                 | , at any time, to return home Hel                         | p For assistance, select HELF      | on the                 |
|                                                                                                    | and see what                                                                                  | t you have already reported.                              | bottom left of each streen<br>con. | or select any          |
|                                                                                                    |                                                                                               | e tips any time by clicking "Show T                       | Tipe" or "Hide Tipe" on the top    | sight of the           |
|                                                                                                    | page.                                                                                         | eupsary une syclicking show i                             | rps or moenps on the up            | nght of the            |
|                                                                                                    | Remember, we want<br>through Thursday, Ju                                                     | to know all the foods and drinks y<br>une 29th – 11:59pm. | you had from Thursday, June 2      | 29th – 12:00am         |
| endine Thursday lu                                                                                                    | rre 29th - 11:59pm                                                                            |                                                           |                                    |                        |
| Help                                                                                                    |                                                                                               |                                                           |                                    | 🕀 Heport a Me          |
| Help                                                                                                    |                                                                                               |                                                           |                                    | Thepoil a me           |
| Then and                                                                                                    | swer meal deta                                                                                | ails. When finished, p                                    | press the Find Food                | d and Drinks buttor    |
| ASA2                                                                                                    | 4.                                                                                            |                                                           |                                    | Show Tips A A Finish   |
|                                                                                                    | Report Meals and                                                                              | Find Food and                                             |                                    |                        |
| •                                                                                                    | Snacks                                                                                        | Drinks                                                    | + Add Details                      | Review                 |
| Demost                                                                                                    | Maal or Coast                                                                                 |                                                           |                                    |                        |
| Report a                                                                                                    | Meal or Snacl                                                                                 | (                                                         |                                    |                        |
| • All fields are r                                                                                                    | equied                                                                                        |                                                           |                                    |                        |
| Select a meal                                                                                                    | or snack:                                                                                     |                                                           |                                    |                        |
| Breakfast                                                                                                    |                                                                                               |                                                           | -                                  |                        |
|                                                                                                    |                                                                                               |                                                           |                                    |                        |
| Day of the Bro                                                                                                    |                                                                                               |                                                           |                                    |                        |
|                                                                                                    | łth                                                                                           |                                                           |                                    |                        |
| Thursday, June 25                                                                                                    |                                                                                               |                                                           |                                    |                        |
| Time of the Brea                                                                                                    |                                                                                               |                                                           |                                    |                        |
| Time of the Brea<br>(Select a time be                                                                                                    |                                                                                               | 12.00am and Thursday, June 29th – 11.5                    | 59µm)                              |                        |
| Time of the Brea                                                                                                    |                                                                                               | 12.00am and Thursday, June 29th – 11.5                    | 99/m)                              |                        |
| Time of the Bread<br>(Select a time be                                                                                                    | tween Thursday, June 29th –                                                                   | 12.00em and Tirursday, Jane 29th – 11.5                   | 55jurn)                            |                        |
| Time of the Bread<br>(Select a time be                                                                                                    | tween Thursday, June 29th –                                                                   | 12.00em end Thursdey, Jane 29th – 11.5                    | 58µm)                              |                        |
| Time of the Bread<br>(Select a time be                                                                                                    | tween Thursday, June 29th –                                                                   | 12.00em and Thursday, Jane 29th – 115                     | 55µm)                              |                        |
| Time of the Brea<br>(Select a time be<br>02 : 56<br>• •                                                                                                    | ween Thorsday, June 29th –                                                                    | 12.00em and Thursday, June 29th – 115                     | 55um)<br>•                         |                        |
| Time of the Bread<br>(Select a time be<br>02 : 56<br>V V<br>Location:                                                                                                    | ween Thorsday, June 29th –                                                                    | 12.00em and Thursday, Jane 29th – 115                     |                                    |                        |
| Time of the Bread<br>(Select a time be<br>02:56<br>V<br>Location:<br>Please select                                                                                                    | sween Thursdey, June 290 -                                                                    | 12.00em and Thursday, Jane 29th – 115                     |                                    |                        |
| Time of the Bree<br>(Select a time be<br>02 : 56<br>V<br>Location:<br>Please select<br>IV and comput<br>Watching TV                                                                                                    | Cover Thursday, June 23di -                                                                   |                                                           |                                    |                        |
| Time of the Break<br>(Select a time be<br>02 : 56<br>V<br>Location:<br>Please select<br>IV and comput<br>Watching TV<br>Using a comput                                                                                                    | toren Thinsdey, Jane 23th -                                                                   |                                                           |                                    |                        |
| Time of the Break<br>(Select a time be<br>02 : 56<br>V<br>Location:<br>Please select<br>IV and comput<br>Watching TV<br>Using a comput                                                                                                    | seven Threadey, Jane 23d -                                                                    |                                                           |                                    |                        |
| Time of the Bress<br>(Selects a time be<br>(Selects a time be<br>(Selects a time be<br>(Selects)<br>Lassien:<br>Please select<br>IV and comput<br>Watching TV<br>Using a comp<br>Using a mobili<br>Using a mobili<br>None of these                                                                                                    | tane<br>tane<br>tane<br>tare swhile eating and a<br>user or leptop<br>le phone or tablet<br>a |                                                           |                                    |                        |
| Time of the Bress<br>(Selects a time be<br>(Selects a time be<br>(Selects a time be<br>(Selects a time be<br>Used to be<br>Used to be<br>(Selects a time be<br>(Selects a time be<br>(Selects a time be)<br>(Selects a time be)<br>(Selects a t | tane<br>tane<br>tane<br>tare swhile eating and a<br>user or leptop<br>le phone or tablet<br>a |                                                           |                                    |                        |
| Time of the Bress<br>(Selects a time be<br>(Selects a time be<br>(Selects a time be<br>(Selects)<br>Lassien:<br>Please select<br>IV and comput<br>Watching TV<br>Using a comp<br>Using a mobili<br>Using a mobili<br>None of these                                                                                                    | tane<br>tane<br>tane<br>tare swhile eating and a<br>user or leptop<br>le phone or tablet<br>a |                                                           |                                    |                        |

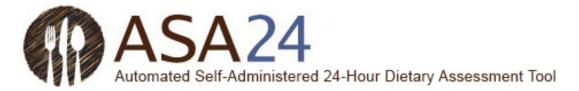

# Find foods, drinks, and dietary supplements

Image:

**Question:** How do I add a food, drink, or dietary supplement (vitamins, minerals, herbals, or other dietary supplements)?

**Answer:** After you have added a meal, select **Find Foods and Drinks** in the lower right-hand corner to add foods, drinks, and dietary supplements. To add additional items to a meal you have already reported, select **+Add** within that meal on the **My Foods & Drinks** page.

|                                                                                                    |                                          |               | Show Tips A A Fin                     |
|----------------------------------------------------------------------------------------------------|------------------------------------------|---------------|---------------------------------------|
| Report Meals and<br>Snacks                                                                                                    | G Find Food and Drinks                   | + Add Details | 🗸 Review                              |
| Report a Meal or Snack                                                                                                    |                                          |               |                                       |
| • All fields are required                                                                                                    |                                          |               |                                       |
| Select a meal or snack:                                                                                                    |                                          |               |                                       |
| Breakfast                                                                                                    |                                          | +             |                                       |
| Day of the Breakfast:<br>Thursday, June 29th                                                                                                    |                                          |               |                                       |
| Time of the Breakfast:<br>(Select a time between Thursday, june 29th - 1<br>(0)<br>(0)<br>(0)<br>(1)<br>(5)<br>(1)<br>(1)<br>(1)<br>(1)<br>(1)<br>(1)<br>(1)<br>(1)<br>(1)<br>(1                                                                                                    | 2000am and Thursday, june 29th - 11;     | 38pm)         |                                       |
| Location:                                                                                                    |                                          |               |                                       |
| Please select one                                                                                                    |                                          | •             | J                                     |
| W Watering Tri Uting a convolution of lactors Uting a mobile phone or tablet I have of these Did you cat with anyone? V Yes No                                                                                                    |                                          |               | •                                     |
|                                                                                                    |                                          |               | -                                     |
| Help                                                                                                    |                                          | 0             | ancel G Find Foods and                |
| Help<br>dd items to a meal alrea<br>ASA24*                                                                                                    | ady reported:                            | © (           | Show Tips A A Fire                    |
| dd items to a meal alrea                                                                                                    | ady reported:<br>Find Food and<br>Drinks | Add Details   | _                                     |
| dd items to a meal alreat<br>ASA24*                                                                                                    | Find Food and                            |               | Show Tigs A A Find                    |
| dd items to a meal alrea<br>ASA24°<br>Constant Meals and<br>Snacks                                                                                                    | Find Food and                            |               | Show Tigs A A Find                    |
| dd items to a meal alreat<br>ASA24*                                                                                                    | Find Food and                            |               | Show Tigs A A Find                    |
| dd items to a meal alread<br>ASA24*<br>Control Control Meals and<br>Snacks<br>My Foods & Drinks<br>storing Tourstop, June 26n - 1200m<br>BREAKFAST                                                                                                    | Find Food and                            |               | snowTas AA New                        |
| dd items to a meal alrea<br>ASA24°<br>Constant Meals and<br>Stracks<br>My Foods & Drinks<br>Brenng Thurstop, Jure 28m - 1200m<br>BREAKFAST<br>Thurstop £860m                                                                                                    | Find Food and                            |               | snowTas AA New                        |
| dd items to a meal alread<br>ASA24°<br>Construction<br>Construction<br>Cheerios # store states<br>Cheerios # store states                                                                                                    | Find Food and                            |               | snowTas AA New                        |
| dd items to a meal alrea<br>ASA24°<br>Composition of the state of the state of the stat | Find Food and                            |               | Show Tasi A.A. And<br>Review          |
|                                                                                                    | Find Food and                            |               | Show Tax A A Fee<br>Review<br>+ Add / |

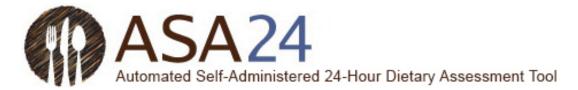

**Question:** Can I save foods, drinks, and dietary supplements as "favorites" so that I don't have to search for them later?

**Answer:** Yes. Select the **Tools** button and then select the **Favorite** icon (a star) to add foods, drinks, and dietary supplements to your favorites list. Access your favorites list by selecting the star on the bottom left of the **Find Foods & Drinks** screen (next to the **Help** button).

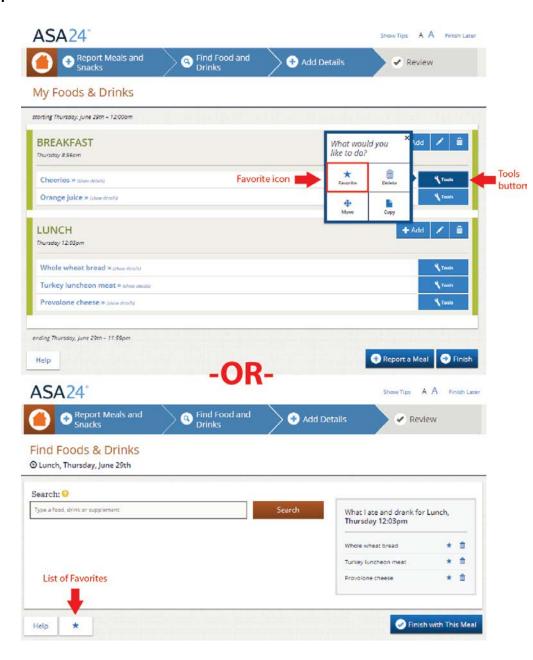

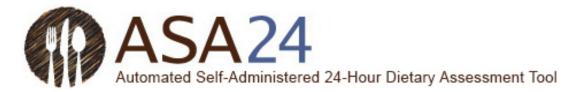

Question: How do I enter restaurant foods and drinks?

**Answer:** Some foods from restaurants are identified by the restaurant name, but others are not. Try searching using the name of the restaurant. If you do not find what you are looking for, search or use the filter categories to find the food you ate or drank using a general description, like hamburger, soda, taco, or milkshake.

Question: Can I enter a recipe?

**Answer:** ASA24 does not allow you to add recipes. Please search for a food or drink similar to what you ate or drank. If you cannot find the food or drink, please see, "What do I do if I can't find a food, drink, or dietary supplement?" (p. 12 in this guide).

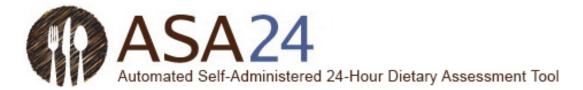

Question: How do I filter my search results?

**Answer:** On the left side of the search results, there are filter categories that can be used to shorten the list of foods, drinks, and dietary supplements that appear. Check the box next to one of the categories—the search results will then include only those items within the category you chose.

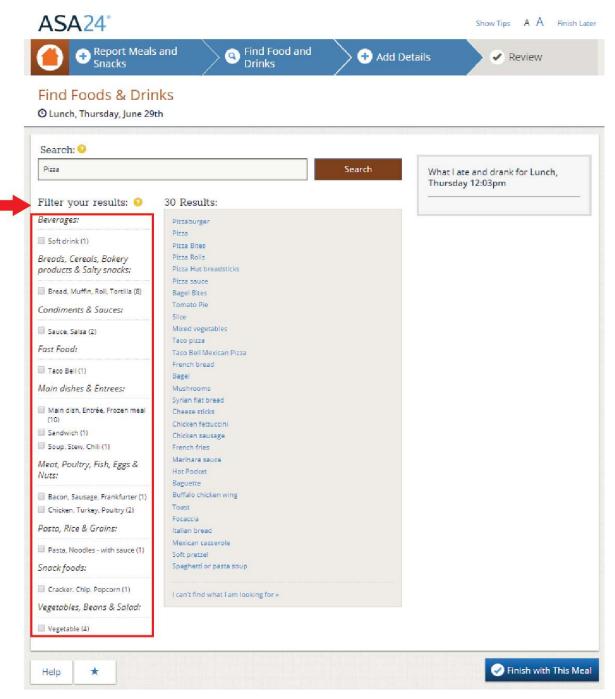

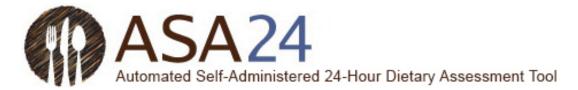

Question: What do I do if I can't find a food, drink, or dietary supplement?

**Answer:** First, search for something close. If you still can't find what you are looking for, scroll to the bottom of the search results and select **I can't find what I am looking for**. You can then add the unfound food, drink, or dietary supplement to your meal or snack.

| Report Meals<br>Snacks                              | and Sind Food and Drinks                  | Add Del            | tails 🔷 🖌 Review                                |
|-----------------------------------------------------|-------------------------------------------|--------------------|-------------------------------------------------|
| Find Foods & Drin<br>© Lunch, Thursday, June 29t    |                                           |                    |                                                 |
| Search: 😏                                           |                                           |                    |                                                 |
| Pepperoni pizza                                     |                                           | Search             | What Late and drank for Lun<br>Thursday 12:03pm |
| Filter your results: 📀                              | 33 Results:                               |                    |                                                 |
| Beverages:                                          | Bagel Bites                               |                    |                                                 |
| Soft drink (1)                                      | Pizzaburger                               |                    |                                                 |
| Breads, Cereals, Bakery<br>products & Salty snacks: | Tomato Pie<br>Pizza<br>Taco pizza         |                    |                                                 |
| Bread, Muffin, Roll, Tortilla (8)                   | Taco Bell Mexican Pizza<br>French bread   |                    |                                                 |
| Condiments & Sauces:                                | Pepperoni<br>Bagel                        |                    |                                                 |
| 🔲 Sauce, Salsa (2)                                  | Mushrooms                                 |                    |                                                 |
| Fast Food:                                          | Syrian flat bread<br>Pepperoni sandwich   |                    |                                                 |
| Taco Bell (1)                                       | Slice<br>Cheese sticks                    |                    |                                                 |
| Main dishes & Entrees:                              | Chicken fettuccini                        |                    |                                                 |
| Main dish, Entrée, Frozen meal                      | Chicken sausage<br>French fries           |                    |                                                 |
| (10)                                                | Marinara sauce                            |                    |                                                 |
| Soup, Stew, Chili (1)                               | Pizza Bites<br>Hot Pocket                 |                    |                                                 |
| Meot, Poultry, Fish, Eggs &<br>Nuts:                | Baguette<br>Buffalo chicken wing<br>Toast |                    |                                                 |
| Bacon, Sausage, Frankfurter (1)                     | Mixed vegetables                          |                    |                                                 |
| Chicken, Turkey, Poultry (3)                        | Pizza Hut breadsticks                     |                    |                                                 |
| 🔲 Lunchmeat (1)                                     | Pizza Rolls<br>Pizza sauce                |                    |                                                 |
| Pasta, Rice & Grains:                               | Turkey sandwich                           |                    |                                                 |
| Pasta, Noodles - with sauce (1)                     | Focaccia                                  |                    |                                                 |
| Snack foods:                                        | Italian bread<br>Mexican casserole        |                    |                                                 |
|                                                     | Soft pretzel                              |                    |                                                 |
| Cracker, Chip, Popcorn (1)                          | Spaghetti or pasta soup                   |                    |                                                 |
| Vegetables, Beans & Salad:                          | I can't find what I am looking for *      | Use this if you ca |                                                 |
| Vegetable (4)                                       |                                           | what you were lo   | poking for                                      |

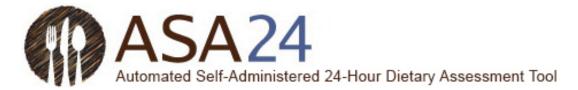

Question: How do I delete a food, drink, or dietary supplement?

**Answer:** Select the **Delete** icon (a trash can) next to the food, drink, or dietary supplement you want to delete.

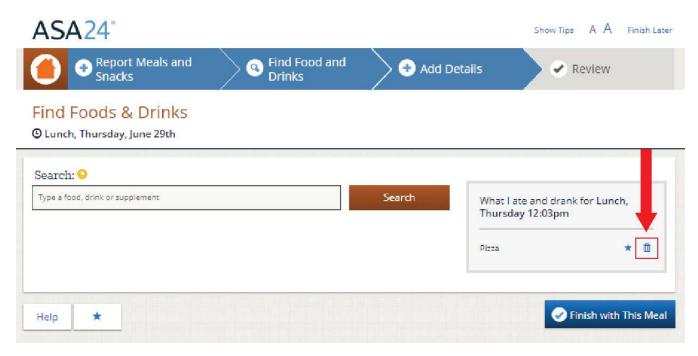

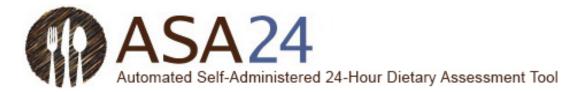

**Question**: What do I do after I'm done adding all my foods, drinks, and dietary supplements to a meal or snack?

**Answer:** After you report everything you had to eat and drink at a meal or snack, select the **Finish with This Meal** button. You will then move on to report the details of each food and drink in that meal, such as how much you had and whether you added anything (for example, milk to cereal). After you finish entering details for each meal or snack, you will be asked if this was your last meal of the day. If it was your last meal, select **Yes**; otherwise select **No** and during the day, log in again to report each meal or snack you consume. From the home page, select **Report a Meal** to add more meals and snacks.

#### Image: ASA24° Show Tips A A Finish Later **Report Meals and** Find Food and 0 + Add Details Review Snacks Drinks Find Foods & Drinks C Lunch, Thursday, June 29th Search: 9 Type a food, drink or supplement Search What I ate and drank for Lunch, Thursday 12:03pm Pizza Û \* 🕜 Finish with This Meal Help \* ASA24 Show Tips A A Finish Later Find Food and 🖶 Add Details Review 0 How much did you actually eat? 🔮 x Next Done with food and drink details 🚱 Back Help Is this your last meal or snack of the day?

14

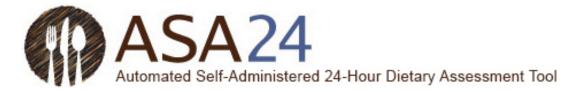

# My foods and drinks

Image:

**Question**: What do I do after I've reported everything I ate and drank, and all my dietary supplements for a day?

**Answer**: After you have completed the details for your last meal of the day, you will be asked if you are done entering all meals for the day. When you select **Yes**, the **My Foods & Drinks** page will appear and you can review what you reported to ensure you did not forget anything. After reviewing, select **Finish**.

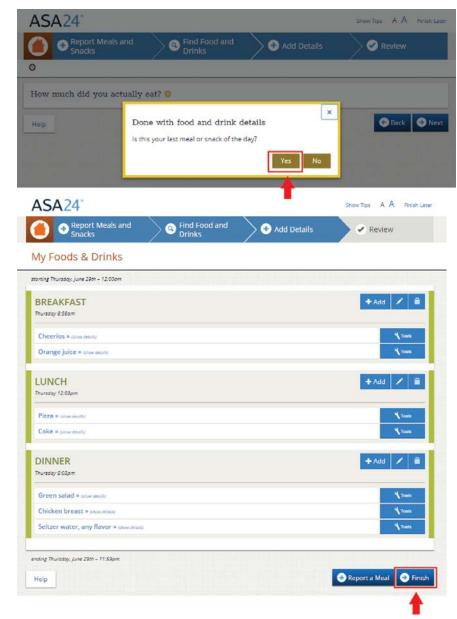

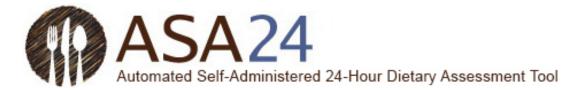

Question: How do I change the time, place, or other information about a meal or snack?

**Answer:** On the **My Foods & Drinks** screen, select the **Edit** icon (a pencil) to the right of each meal or snack listed. The details of your meal or snack will be displayed and you can make changes.

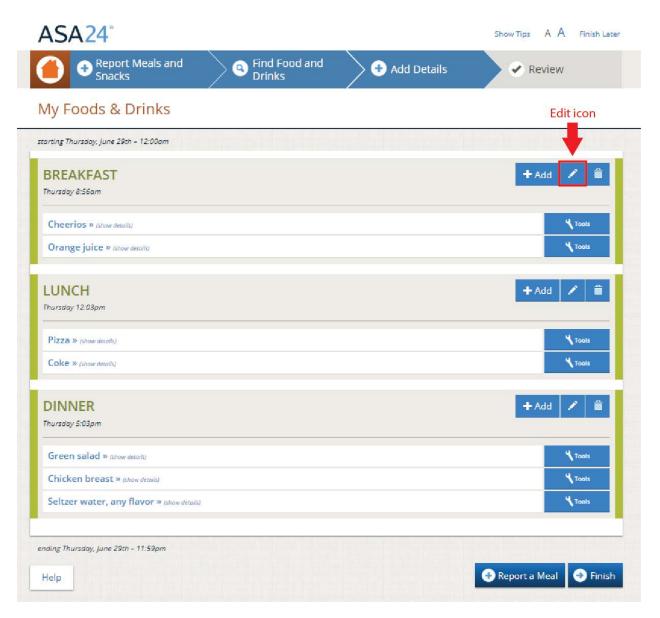

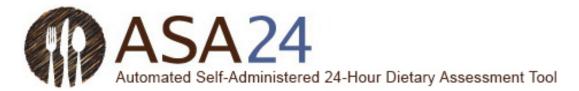

Question: How can I move from one day to another in a consecutive-day food record?

**Answer**: From the **My Foods & Drinks** page, select the **Change Day** button at the top right to move from one day to another within a food record.

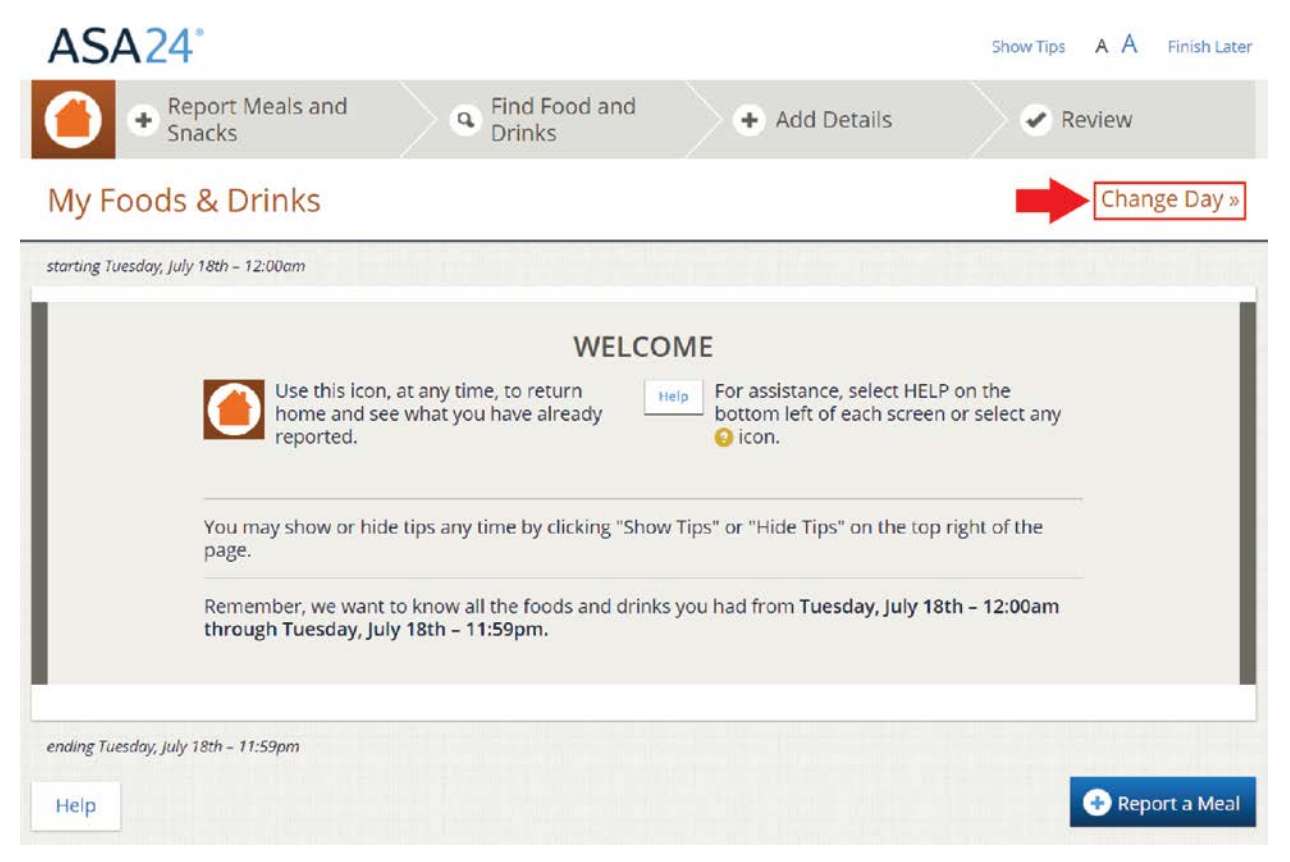

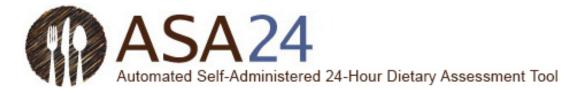

Question: How do I delete a meal or snack?

**Answer:** Select the **Delete** icon (a trash can) on the right of side of the meal or snack you want to delete. All foods, drinks, and dietary supplements associated with the meal will be removed. If you want to delete just a single item from a meal or snack, select the **Tools** button next to the item you wish to delete and then select the **Delete** icon that appears.

Image: ASA24° Show Tips A A Finish Later **Report Meals and** Find Food and 🕂 Add Details -٩ Review Snacks Drinks My Foods & Drinks starting Thursday, June 29th – 12:00am BREAKFAST + Add Thursday 8:56am Cheerios » (show details) Tools Tools Orange juice » (show details) LUNCH + Add Thursday 12:03pm Pizza » (show details) Y Tools Tools Coke » (show details) + Add DINNER 1 Ê Thursday 5:03pm Tools Green salad » (show details) Chicken breast » (show details) Y Tools Tools Seltzer water, any flavor » (show details) ending Thursday, June 29th - 11:59pm 🕀 Report a Meal 🛛 📀 Finish Help

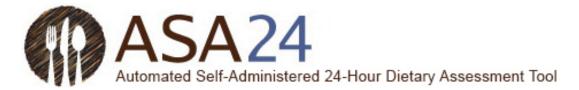

**Question:** What do I do if I selected **Next** but then want to add another food, drink, or dietary supplement, or to make changes?

**Answer:** To add a food, drink, or dietary supplement or make changes, select the orange **Home** icon in the upper left corner. This will bring you to the **My Foods & Drinks** page, where you can add foods, drinks, and dietary supplements and make changes.

|                                       | Meals and                | d Food and 💦 🔶 📀 Add Detail | s 💦 😪 Review               |                               |
|---------------------------------------|--------------------------|-----------------------------|----------------------------|-------------------------------|
| Add details to                        | your Orange juice        |                             |                            |                               |
| Breakfast Wednesd                     | ay, June 28th - 8:00am   |                             |                            |                               |
| Orange juice: Die                     | l the label say 100% jui | ce?                         |                            |                               |
| Don't know<br>Select an option        |                          |                             | -                          |                               |
| Yes                                   |                          |                             | G Back Next                |                               |
| Don't know                            |                          |                             |                            |                               |
|                                       |                          |                             |                            |                               |
| 2. Use edit icons and                 | tool buttons to ma       | ke edits as needed          |                            |                               |
| ASA24"                                |                          |                             | Show Tips A A Finish Later |                               |
| Report Meals                          | and Sind Fo<br>Drinks    | od and 🛛 🔶 🛃 Add Details    | Review                     |                               |
| My Foods & Drink                      | S                        | <u> </u>                    |                            |                               |
| starting Weanesday, June 28th - 12:00 | lam                      |                             |                            |                               |
| BREAKFAST                             |                          |                             | +Add 🖊 🔒                   |                               |
| Wednesday 8:00am                      |                          |                             |                            |                               |
| Cheerios × (Nor deusta)               |                          |                             | N Tools                    |                               |
| Kind? Plain<br>Amount eaten? 1 cup    |                          |                             |                            |                               |
| Anything Added?                       |                          |                             | 1                          | Click "show                   |
| 2% milk                               |                          |                             |                            | details" next                 |
| Amount you added?                     | 1/2 cup (4 ounces)       |                             | · · · ·                    | the item you<br>like to edit. |
| Orange juice • workd                  |                          |                             | <b>%</b> Tools             |                               |
| LUNCH                                 |                          |                             | +Add 🖌 📋                   | Use the Tools<br>on the right |
| Thursday 12:03pm                      |                          |                             |                            | make change                   |
| Pizza » (them throth)                 |                          |                             | N Tools                    | Click "hide                   |
| Coke = (shneshish)                    |                          |                             | N Tools                    | details" when                 |
| DINNER                                |                          |                             | + Add / 🗯                  | you've finish                 |
| Thursday 5:03pm                       |                          |                             |                            | editing.                      |
| Green salad = n/ow amm                |                          |                             | M Tools                    |                               |
| Chicken breast > aboverable           |                          |                             | N Tools                    |                               |
| Seltzer water, any flavor >           | shoe detailiù            |                             | 4 7005                     |                               |
| ending Thursday, June 29th - 11:59pn  |                          |                             |                            |                               |

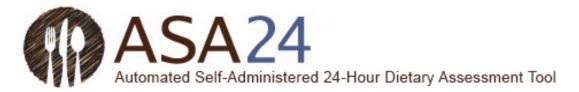

# Add details

Question: Why can't I add salt and pepper to my foods?

Answer: Salt and pepper aren't included in the ASA24 system so you don't need to add them.

Question: What if the portion size choices shown don't match what I had?

**Answer:** Choose the portion size that is the closest to what you ate or drank. If the amount you had was smaller or larger than the smallest or largest portion image shown, you can select **Less than** or **More than** to report your portion size. Remember that the portion size pictures show how much you ate, not what you started with or were served.

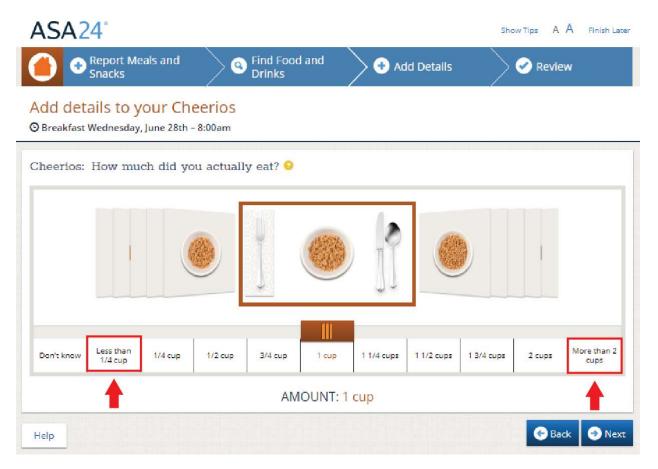

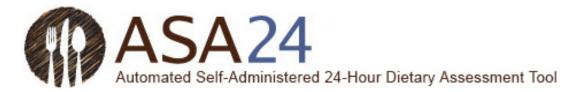

Question: How do I report something that I added to my food or drink?

**Answer:** When reporting details about your foods and drinks, you may be asked whether you added anything, like cream cheese to your bagel, lemon to your tea, or milk to your cereal. Cream cheese and lemon are examples of what are called additions. If you have already reported your addition(s) as a separate item, there is no need to report them again at this point. If you have not already reported the addition(s) to a food or drink, search for and add them when asked.

| ASA24°                                                                                                    | Show Tips A A Finish Later |
|----------------------------------------------------------------------------------------------------|----------------------------|
| Report Meals and     Snacks     Snacks | Review                     |
| Add details to your Cheerios<br>© Breakfast Wednesday, June 28th - 8:00am                                                                                                    |                            |
| Cheerios: Did you add anything to your Cheerios that you haven't already reported?<br>• Yes                                                                                                    |                            |
| <ul> <li>Nothing Added</li> <li>Don't know</li> </ul>                                                                                                    |                            |
| Search for additions:                                                                                                    |                            |
| Type a food or drink Addition                                                                                                    | s to your Cheerios         |
| Help                                                                                                    | 😌 Back 🤤 Next              |

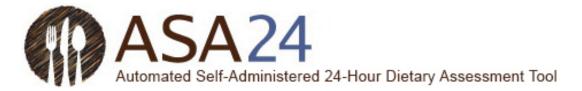

### Review and finish

Question: What do I do if I want to make changes during the final Review?

Answer: Select Make Changes at the bottom right of the Review screen to go back to My Foods & Drinks. Edit icons next to each meal, food, drink, and dietary supplement allow you to make changes. You may have to select the words *show details* to see the additions you entered and to access the Edit icon.

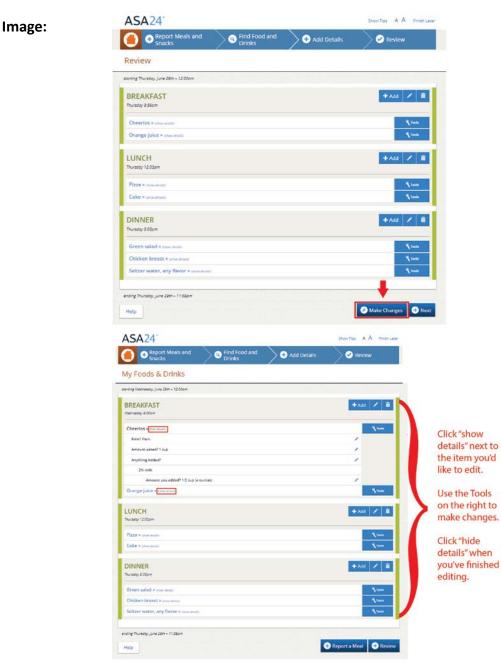

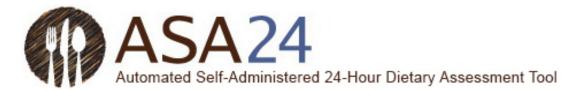

Question: How do I copy a food, drink, or dietary supplement from one meal to another?

**Answer:** If you had the same food, drink, or dietary supplement at more than one meal or snack, after you've entered it once, you can copy it from one meal to another. Next to the item you would like to copy, select the **Tools** and then the **Copy** icon (a piece of paper with the corner folded). A drop-down list will appear with the meals and snacks you already reported. You will then be able to select which meal you want to copy an item to.

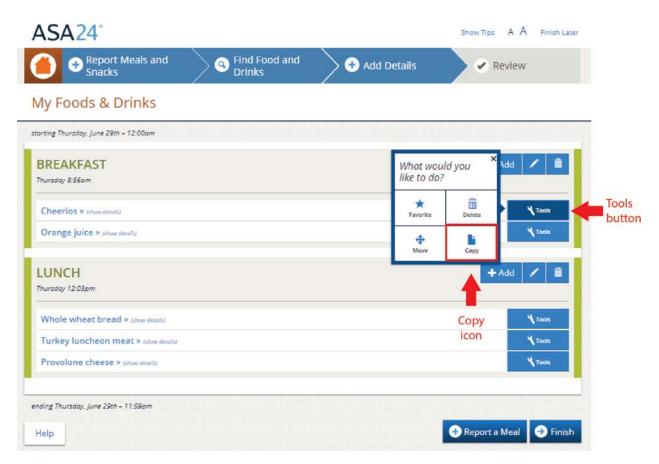

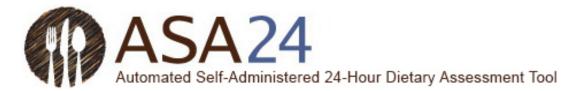

Question: How do I move a food, drink, or dietary supplement from one meal to another?

**Answer:** Select the **Tools** button next to the food you want to move; then select the **Move** icon (with four arrows pointing in all directions). You will then be able move the item to a meal you already reported using a drop-down list.

|                          | Show Tips   | A A Finish Later                                                                                                    |                                                                                                    |
|--------------------------|-------------|----------------------------------------------------------------------------------------------------|----------------------------------------------------------------------------------------------------|
| dd Details               | 🖌 🖉 Rev     | view                                                                                                    |                                                                                                    |
|                          |             |                                                                                                    |                                                                                                    |
|                          |             |                                                                                                    |                                                                                                    |
| What woul<br>like to do? | d you × ٩d  | ld 🖌 🛢                                                                                                    |                                                                                                    |
| +<br>Favorite            | Delete      | Y Tools                                                                                                    |                                                                                                    |
| <b>⊕</b><br>Move         | Сору        | Tools                                                                                                    |                                                                                                    |
|                          | + Ad        | ld 🖊 📋                                                                                                    |                                                                                                    |
| Move                     |             | ¥ 70015                                                                                                    |                                                                                                    |
| icon                     |             | 🌂 Tools                                                                                                    |                                                                                                    |
|                          |             | Tools                                                                                                    |                                                                                                    |
|                          | like to do? | What would you<br>like to do?<br>Favorite<br>Delete<br>Move<br>Copy<br>Action<br>Action<br>Ac | What would you<br>like to do?<br>Favorice Delete<br>Move Copy<br>+ Add C Cots<br>Move Copy<br>+ Add C Cots<br>Tools<br>Move Copy |

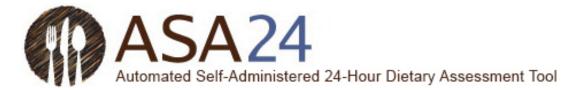

Question: How do I change a food, drink, or dietary supplement that I have reported?

**Answer:** Use the icons within the **Tools** button to the right of the item you have reported to delete, move, copy, or edit it. Depending on the page you are on, you may need to select the words **show details** to view details and access the **Edit** icon.

| ASA24"                                        |             | Show Tips A A Finish Later |                               |
|-----------------------------------------------|-------------|----------------------------|-------------------------------|
| Report Meals and Snacks     Snacks     Snacks | Add Details | Review                     |                               |
| My Foods & Drinks                             |             |                            |                               |
| starting Wednesday; june 28th - 12:00am       |             |                            |                               |
| BREAKFAST<br>Wednesday 8:00am                 |             | + Add 🗡 📋                  |                               |
| Cheerios × tode decest;                       |             | Y Tools                    | Click "show                   |
| Kindz Plain<br>Amount eaten? 1 cup            |             |                            | details" next to              |
| Anything Added?                               |             |                            | the item you'd                |
| 2% milk                                       |             |                            | like to edit.                 |
| Amount you added? 1/2 cup (4 ounces)          |             | 1                          |                               |
| Orange juice > fatow drachi                   |             | Y Tools                    | Use the Tools                 |
| LUNCH<br>Thursday 12:03pm                     |             | + Add 🖌 🗎                  | on the right to make changes. |
| Pizza » piow draiky                           |             | Y Tools                    |                               |
| Coke » phone strently                         |             | Tools                      | Click "hide                   |
|                                               |             |                            | details" when                 |
| DINNER                                        |             | 🕂 Add 🖌 💼                  | you've finished               |
| Thursday 5:03pm                               |             |                            | editing.                      |
| Green salad > providentita                    |             | Y Tools                    |                               |
| Chicken breast > show details                 |             | Taols                      |                               |
| Seltzer water, any flavor * (drondmails)      |             | 1 Tools                    |                               |
| ending Thursday; june 29th - 11:59pm          |             |                            |                               |
| Help                                          |             | 🕈 Report a Meal 🏼 🤿 Review |                               |

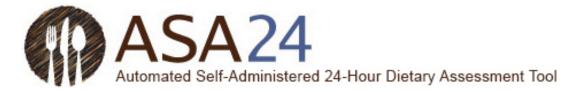

### **General questions**

Question: What should I do when I have finished reporting one meal or snack? How do I exit?

**Answer**: You can select **Finish Later** at the top right corner of the screen to exit ASA24. You will need to log in again the next time you want to report a meal or snack. Your information is automatically saved as you complete each step.

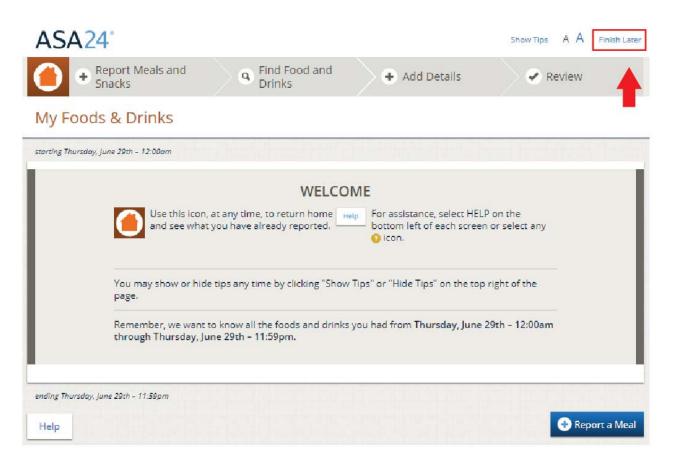

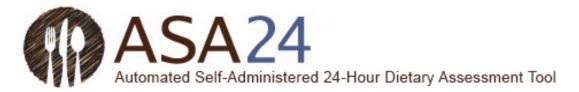

Question: I'm stuck and can't move on—what should I do?

**Answer:** Make sure that you have answered all the questions on the screen. Most screens have a **Next** button that won't be active until you answer everything. If your internet browser or computer is not responding and you need to shut down, you can log back in within the time limit set by the research study to finish – your information is saved as you go so you will be able to pick up close to where you left off.

If you require further assistance, please contact the person who asked you to complete ASA24.

Question: How do I change the text size to be larger or smaller?

**Answer:** Select one of the two As (**A A**) in the top right corner to make the text size smaller or larger.

| ASA24°                                       |                                                                                                    |                                                                        | Show Tips A A Finish Later |
|----------------------------------------------|----------------------------------------------------------------------------------------------------|------------------------------------------------------------------------|----------------------------|
| Peport Meals and     Snacks                  | 9 Find Food and<br>Drinks                                                                                                    | + Add Details                                                          | Rev.                       |
| My Foods & Drinks                            |                                                                                                    |                                                                        |                            |
| storting Thursday, June 29th – 12:00am       |                                                                                                    |                                                                        |                            |
| You may show or hide page.                   | WELCON<br>at any time, to return home red<br>you have already reported.<br>to be tips any time by clicking "Show "<br>to know all the foods and drinks y<br>ne 29th - 11:59pm. | P For assistance, select HELI<br>bottom left of each screen<br>o icon. | right of the               |
| ending Thursday, June 29th - 11:59pm<br>Help |                                                                                                    |                                                                        | 🕀 Report a Meal            |

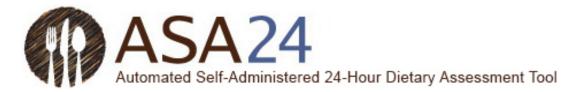

Question: Where can I find help?

**Answer:** Help is available in three places:

1. Select **Help** at the bottom left to find answers to frequently asked questions.

2. Select the yellow question marks (?) when they appear to see additional help for specific tasks.

3. Select **Show Tips** at the top right to display helpful tips as you complete ASA24.

If you require further assistance, please contact the person who asked you to complete ASA24.

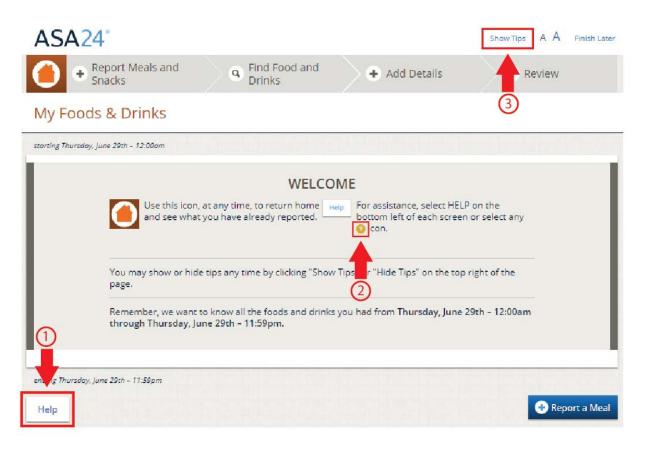